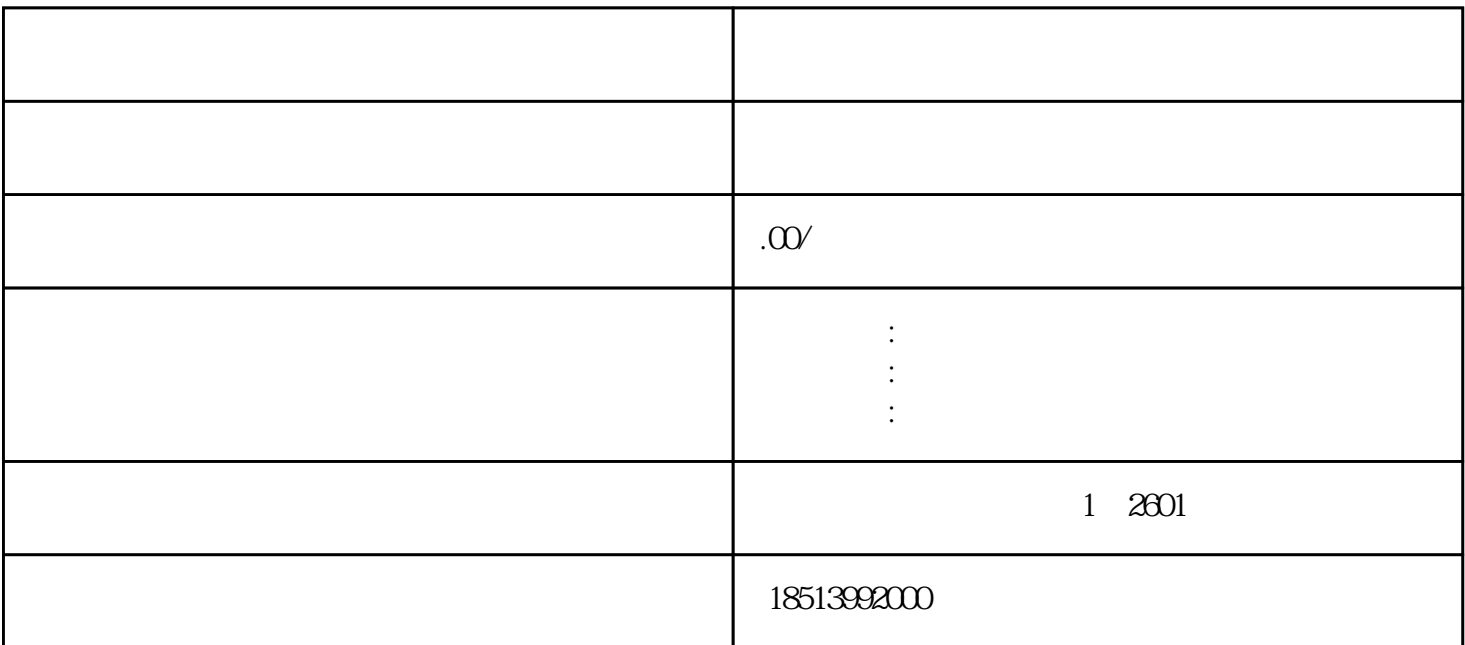

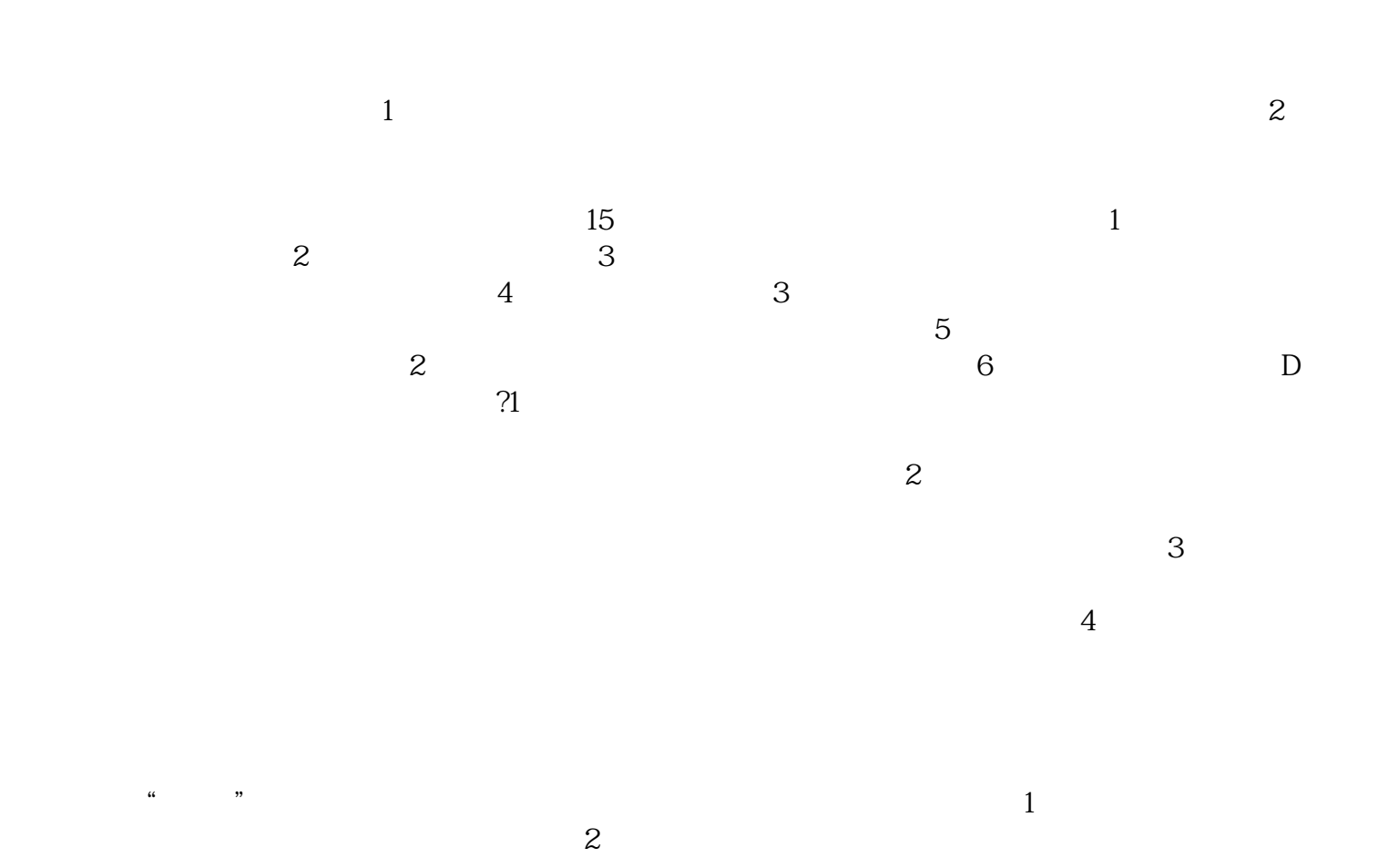

 $\ddot{a}$ 

 $\mathcal{W}$